参数属性

多维报表包含自定义的参数和切片参数。 在多维报表设置的属性界面参数节点下,会列出当前多维报表的所有参数,包含自定义参数和切片参数。 这些参数的属性和内容是可以在多维报表中进行修改的,修改只对当前报表生效。

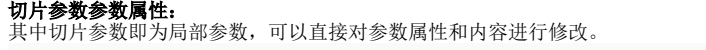

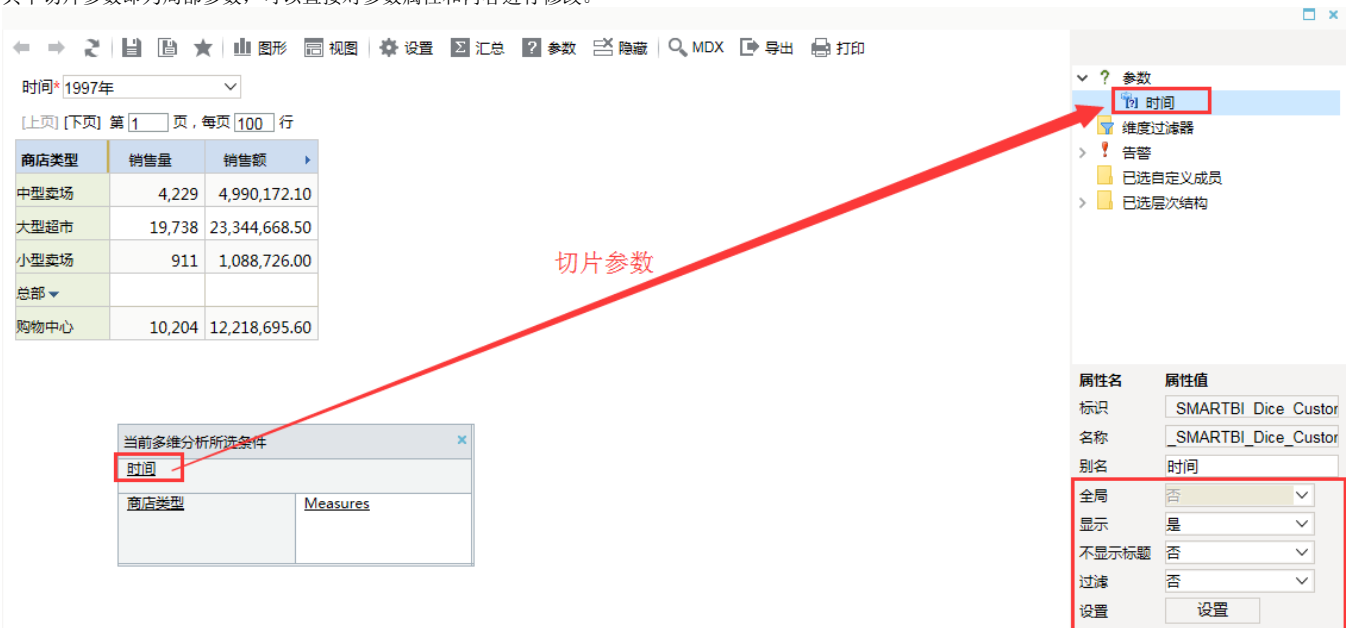

设置项具体说明如下:

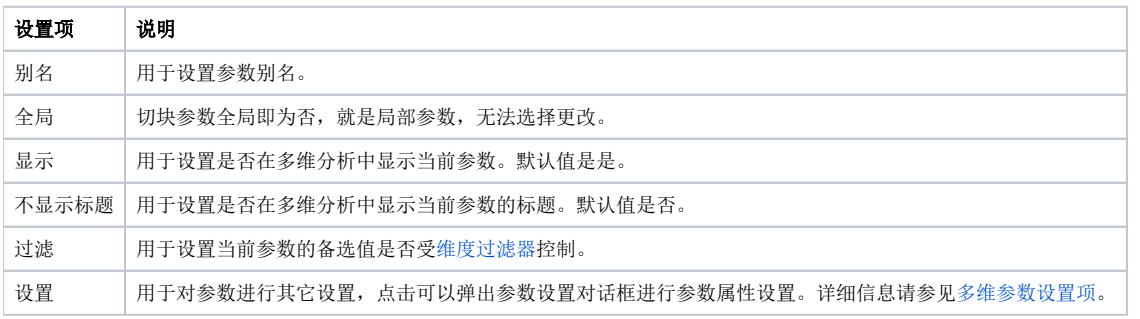

## 自定义参数修改参数属性:

自定义参数默认为全局参数,需在参数属性中切换全局属性为否,则可以进行参数属性和内容的修改。 在"多维分析定制"界面的工作区中选择参数,把全局属性先改为否,则其他属性变为可以编辑的状态,可以根据需要进行修改。

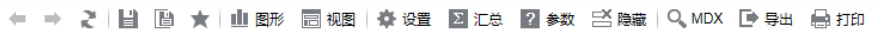

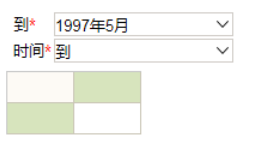

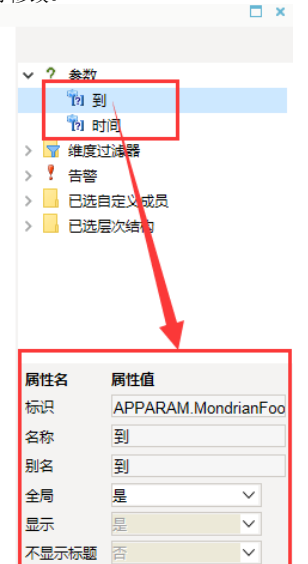

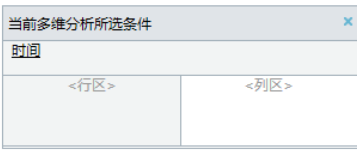

设置 控制参数采用全局还是自定义属性显示

香

过滤

设置

 $\overline{\mathbf{v}}$ 

## 设置项说明如下:

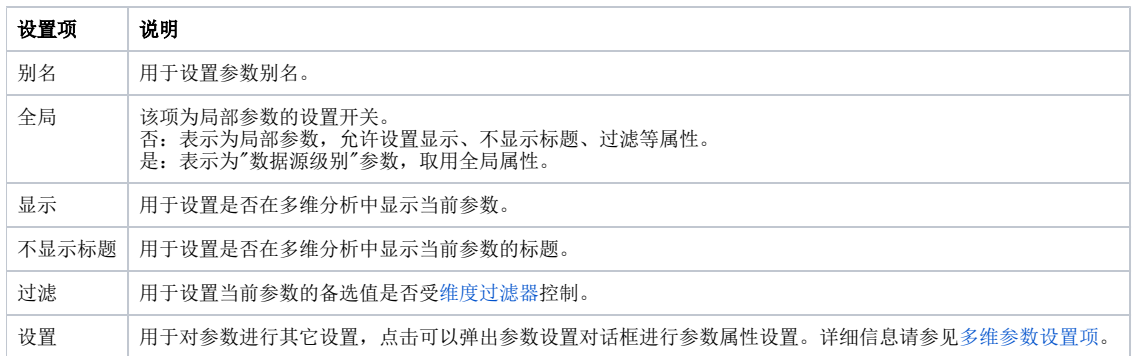